**么板块-股识吧**

 $F10$ 

 $F10 \hspace{2.5cm} 2059$ 

**一、怎样知道股票所属板块 类别?**

股票交流 51279833

 $ok$ 

**四、怎样知道股票所属板块 类别?**

**五、怎么查询股票所属的板块??**

 $\ldots$ 

 $\rm C\rm trl+R$ 

**股识吧 gupiaozhishiba.com**

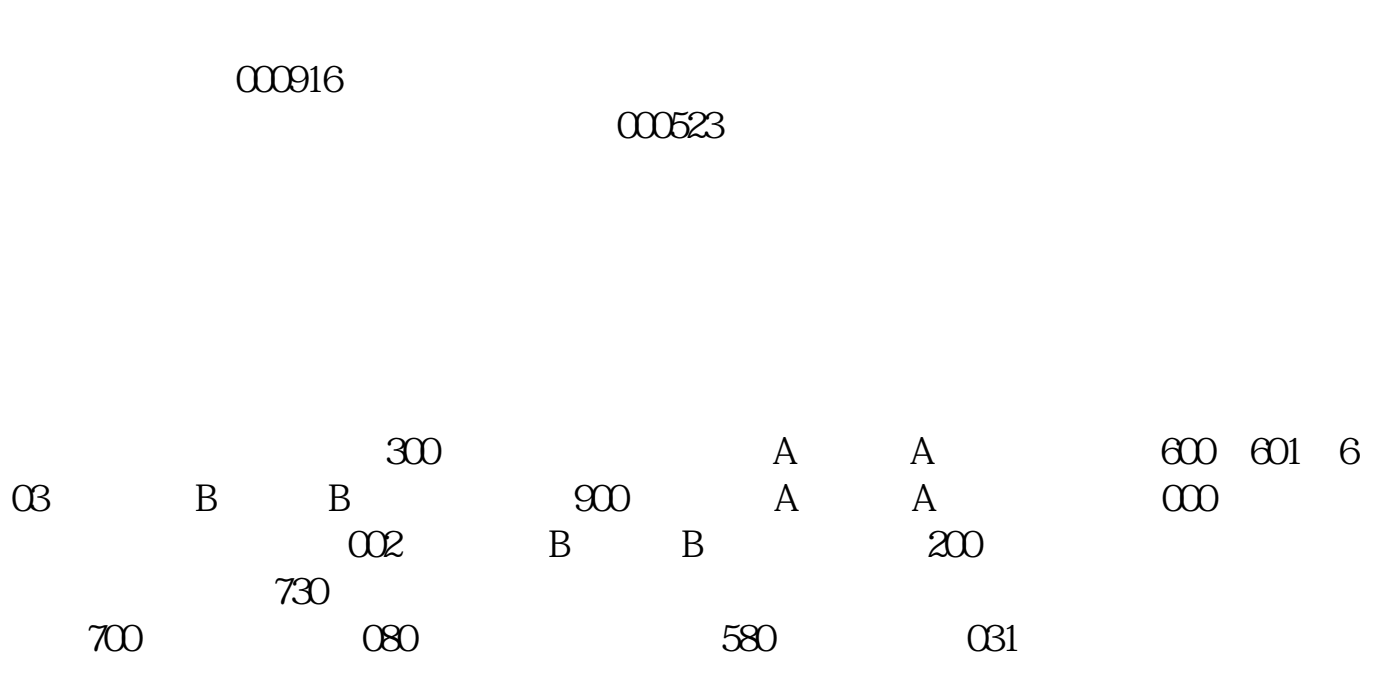

在证券交易系统中,点"功能"菜单,找到"基本资料"点进去,再进入"公司概

 $\mu$ 

 $K$ 

 $\frac{1}{2}$ ,  $\frac{1}{2}$ ,  $\frac{1}{2}$ ,

 $\overline{2/3}$ 

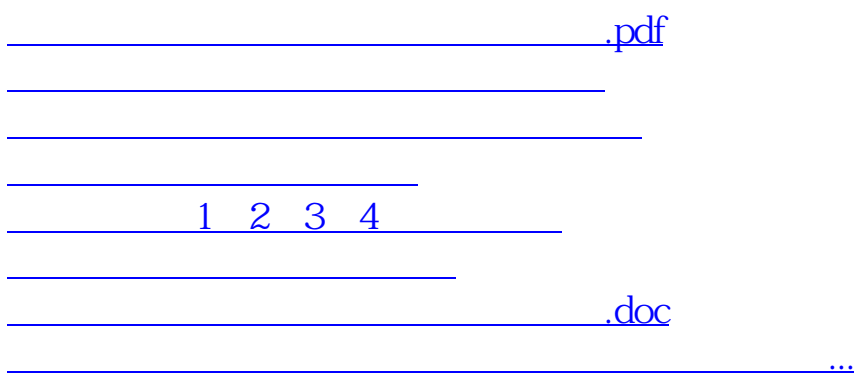

<u>https://www.gupiaozhishiba.com/store/8007601.html</u>